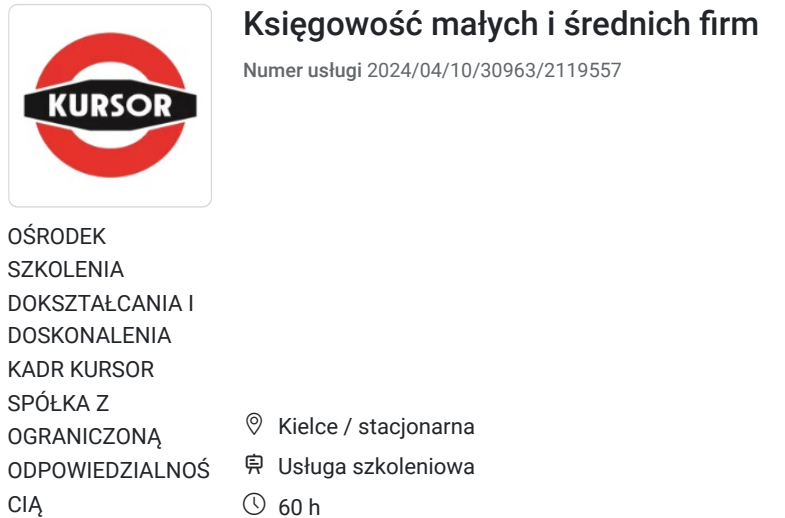

07.10.2024 do 31.10.2024

Informacje podstawowe

\*\*\*\*\*

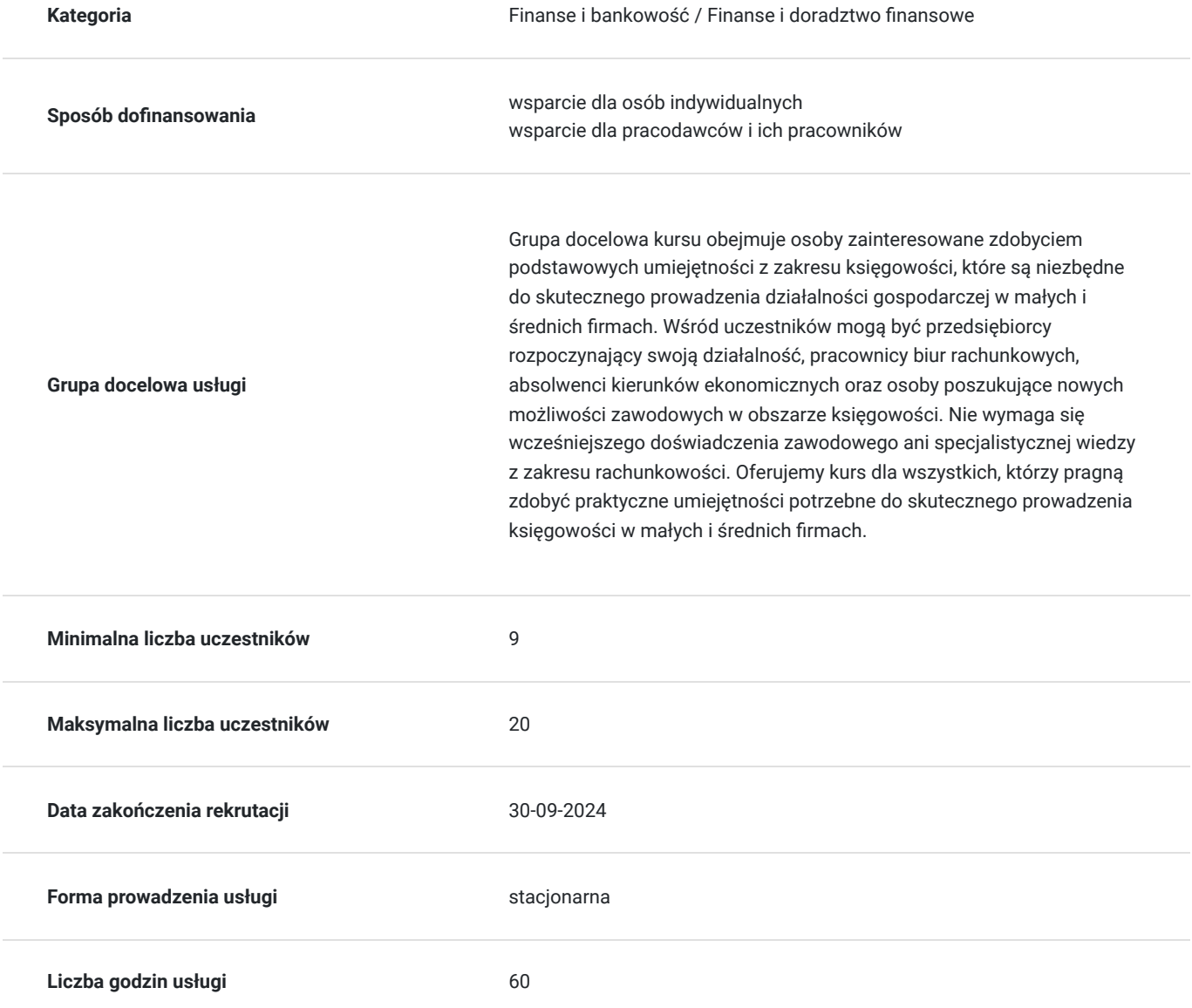

2 300,00 PLN brutto 2 300,00 PLN netto

38,33 PLN brutto/h 38,33 PLN netto/h

## Cel

### **Cel edukacyjny**

Celem kursu jest dostarczenie wiedzy i umiejętności potrzebnych do skutecznego prowadzenia księgowości w małych i średnich firmach, w tym obsługi księgi przychodów i rozchodów, rozliczania VAT, fakturowania oraz obsługi programów komputerowych.

https://www.kursor.edu.pl/szkolenia/oferta

## **Efekty uczenia się oraz kryteria weryfikacji ich osiągnięcia i Metody walidacji**

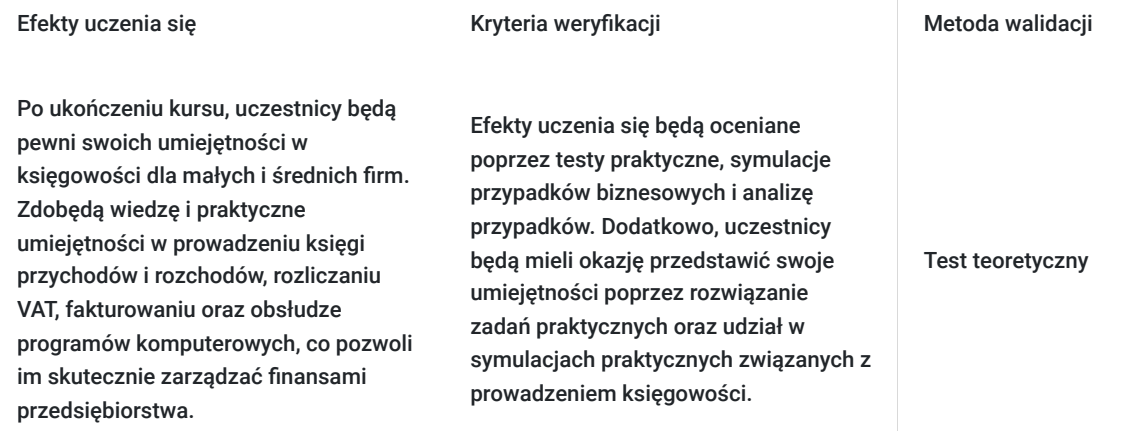

# Kwalifikacje

### **Inne kwalifikacje**

### **Uznane kwalifikacje**

Pytanie 4. Czy dokument potwierdzający uzyskanie kwalifikacji jest rozpoznawalny i uznawalny w danej branży/sektorze (czy certyfikat otrzymał pozytywne rekomendacje od co najmniej 5 pracodawców danej branży/ sektorów lub związku branżowego, zrzeszającego pracodawców danej branży/sektorów)?

tak

### **Informacje**

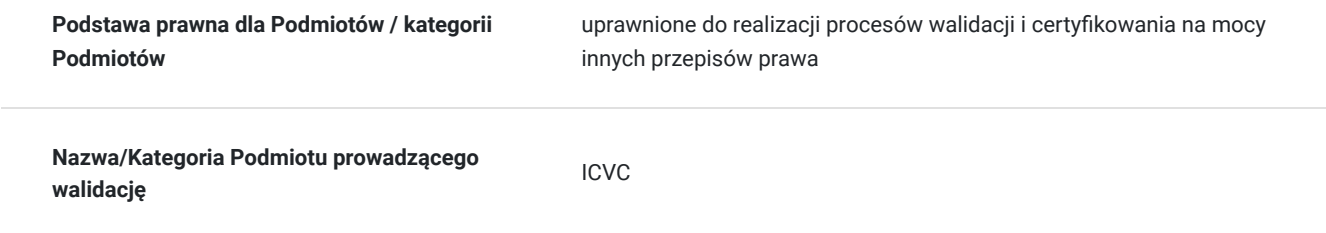

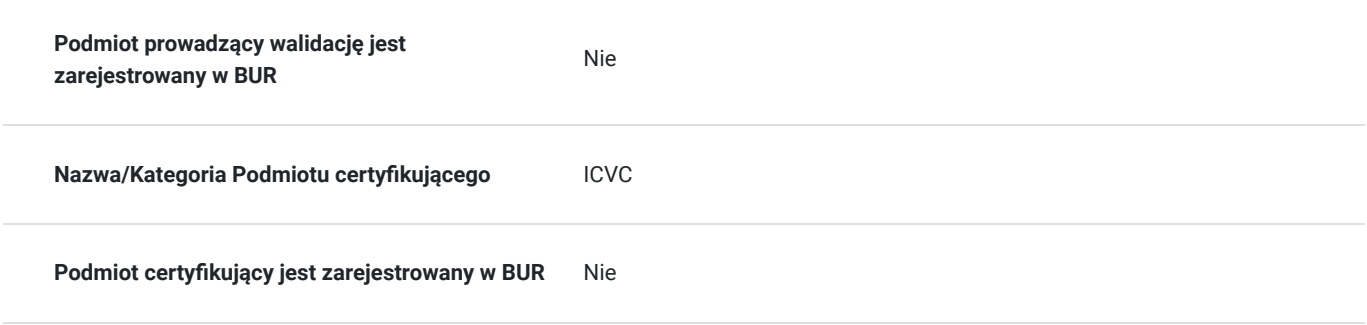

# Program

#### **Moduł 1: Wprowadzenie do księgowości**

- Podstawy dokumentacji księgowej: rodzaje dokumentów, ich znaczenie i funkcje.
- Zasady prawidłowej ewidencji zdarzeń gospodarczych.

#### **Moduł 2: Prowadzenie księgi przychodów i rozchodów**

- Praktyczne aspekty prowadzenia księgi przychodów i rozchodów.
- Metody ujmowania przychodów i kosztów.
- Dokumentacja niezbędna do poprawnego prowadzenia księgi.

#### **Moduł 3: Rozliczanie podatku od towarów i usług (VAT)**

- Podstawy prawne rozliczania VAT w Polsce.
- Zasady naliczania i rozliczania VAT.
- Ewidencja dokumentów VAT.
- Rozliczenia VAT w programach księgowych.

#### **Moduł 4: Fakturowanie**

- Rola faktury w procesie obrotu gospodarczego.
- Wymogi formalne faktur.
- Przykłady wystawiania faktur VAT.
- Fakturowanie elektroniczne.

#### **Moduł 5: Obsługa programów do prowadzenia księgi**

- Zapoznanie z popularnymi programami do prowadzenia księgowości.
- Praktyczne szkolenie z obsługi wybranego oprogramowania.
- Tworzenie raportów i zestawień z programu księgowego.

Certyfikat ukończenia kursu- każdy uczestnik przed przystąpieniem do egzaminu nadającego kwalifikacje otrzyma:

Zaświadczenie wydane na podstawie § 23 ust. 4 rozporządzenia Ministra Edukacji i Nauki z dnia 6 października 2023 r. w sprawie kształcenia ustawicznego w formach pozaszkolnych (Dz. U. poz. 2175).

## Harmonogram

Liczba przedmiotów/zajęć: 0

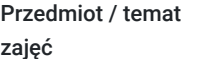

Prowadzący

Data realizacji zajęć

Godzina rozpoczęcia Godzina zakończenia

Liczba godzin

Brak wyników.

# Cennik

### **Cennik**

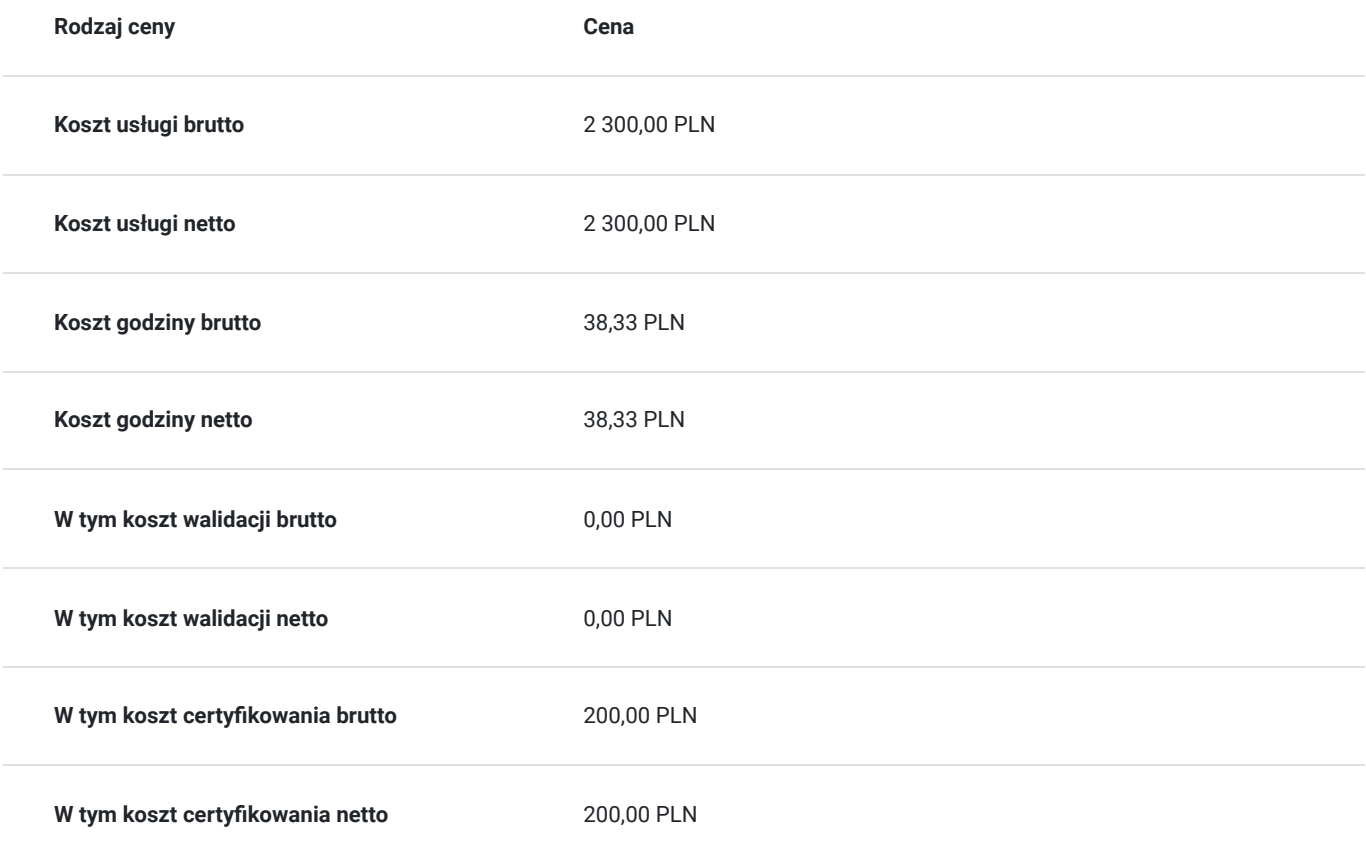

## Prowadzący

Liczba prowadzących: 0

Brak wyników.

## Informacje dodatkowe

## **Informacje o materiałach dla uczestników usługi**

skrypt tematyczny, notatnik, długopis, teczka szkoleniowa, materiały ćwiczeniowe do poszczególnych modułów

## **Warunki uczestnictwa**

**Wykształcenie co najmniej średnie:** Uczestnicy powinni posiadać wykształcenie średnie lub jego równoważnik, co zapewni podstawową znajomość zagadnień matematycznych oraz ogólnej wiedzy z zakresu edukacji formalnej.

**Podstawowa umiejętność posługiwania się komputerem w systemie Windows:** Uczestnicy powinni mieć podstawową znajomość obsługi komputera z systemem operacyjnym Windows, co obejmuje umiejętność korzystania z myszki, klawiatury, nawigacji w systemie plików oraz znajomość podstawowych funkcji systemowych.

**Podstawowa umiejętność obsługi pakietu biurowego (Word, Excel):** Uczestnicy powinni znać podstawowe funkcje pakietu biurowego Microsoft Office, w szczególności programów Word i Excel. Umiejętność tworzenia prostych dokumentów tekstowych oraz arkuszy kalkulacyjnych będzie przydatna podczas kursu.

## **Informacje dodatkowe**

Szkolenie może być realizowane zarówno raz jaki i kilka razy w tygodniu w trybie dziennym, umożliwiając intensywną naukę i skoncentrowane zajęcia lub popołudniowym, co pozwala uczestnikom z innymi obowiązkami dostęp do wartościowej edukacji. Dodatkowo, istnieje opcja organizacji zajęć w formie weekendowej, co sprawia, że szkolenie staje się bardziej elastyczne i dostosowane do różnych harmonogramów życia. W związku z powyższym przedstawiony harmonogram może ulec zmianie - jesteśmy gotowi dostosować się do potrzeb całej grupy zapisanych osób, tworząc harmonogram, który uwzględni zróżnicowane preferencje czasowe uczestników.

# Adres

ul. Czerwonego Krzyża 3 25-353 Kielce woj. świętokrzyskie

## **Udogodnienia w miejscu realizacji usługi**

- Wi-fi
- Laboratorium komputerowe
- Udogodnienia dla osób ze szczególnymi potrzebami

# Kontakt

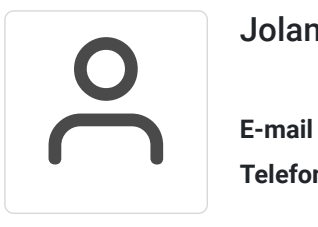

## Jolanta Krzak

**E-mail** szkolenia.zamosc@kursor.edu.pl **Telefon** (+48) 500 177 049